**RESEARCH POSTER PRESENTATION DESIGN © 2012 www.PosterPresentations.com**

- Regular eye exams
- Proper corrective lenses
- Strategies to help manage chronic dry eye

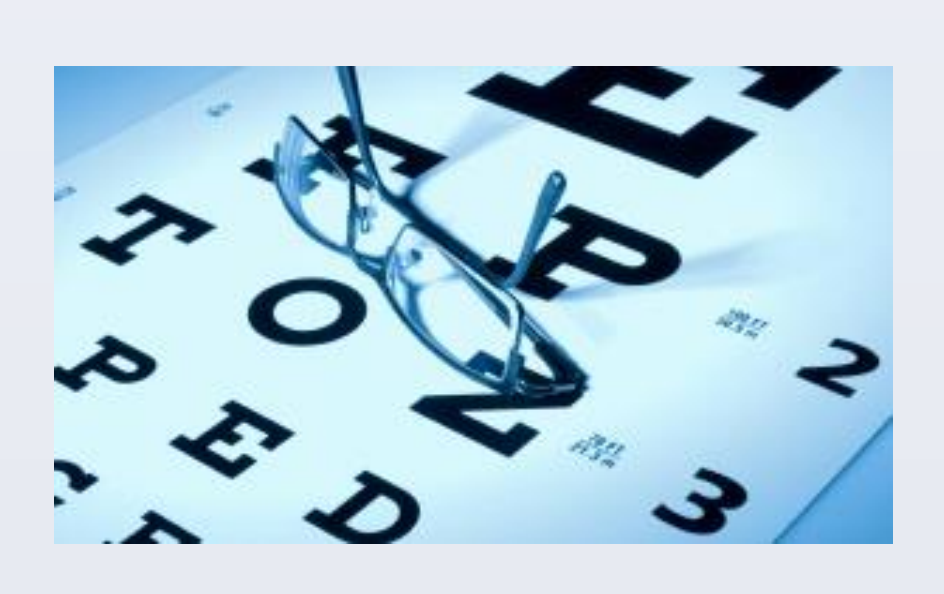

**Computer Vision Syndrome** (CVS) is a term used to describe a wide range of visual symptoms experienced by operators of visual display terminals (VDT)[1].

- Headache
- Decreased cognitive abilities
- Neck and shoulder pain

## **INTRODUCTION**

Computer use continues to increase within the workplace, and the amount of VDT exposure (>4 hours per day) has a strong relationship with the severity of reported CVS symptoms [1, 7, 8].

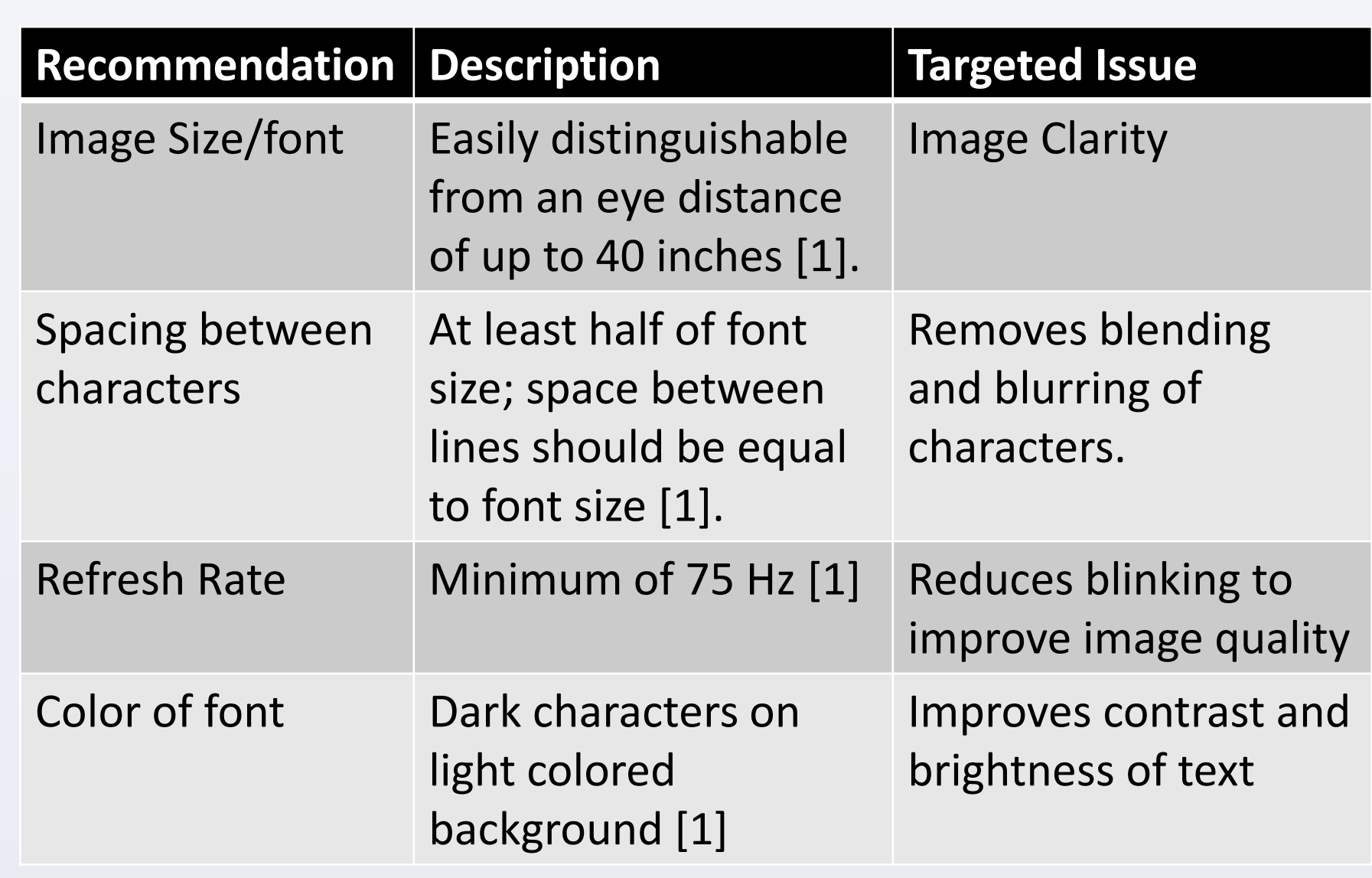

### **Secification on preventing screen glare**

- Use of blinds to limit natural light
- "Warm" light within office environment [1]
- Lighting in operator's field of view should not exceed 3x the average screen luminance [14,15]
- 

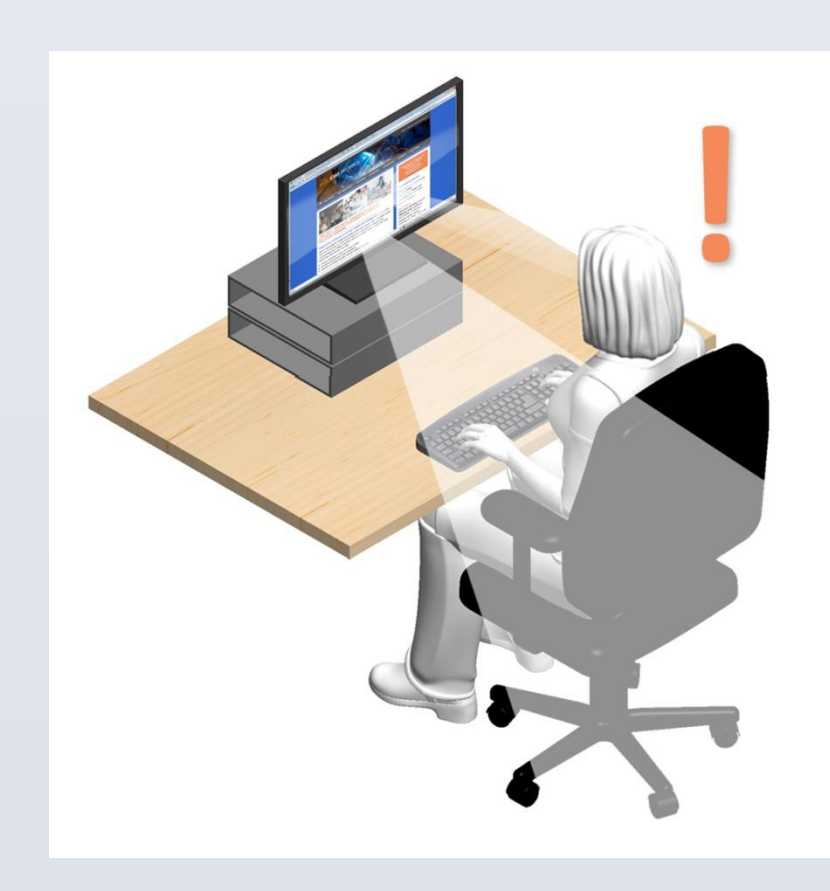

### **Secifications on VDT position relative to user**

### **OBJECTIVES**

**Reposition VDT if glare source cannot be removed** 1. Blehm, C., et al., *Computer Vision Syndrome: A Review.* Survey of Ophthalmology, 2005. **50**(3): p. 253-262. 2. Kirk, E. and J. Strong, *Management of eWork health issues: A new perspective on an old problem.* Work-a Journal of Prevention Assessment & Rehabilitation, 2010. **35**(2): p. 173-181.

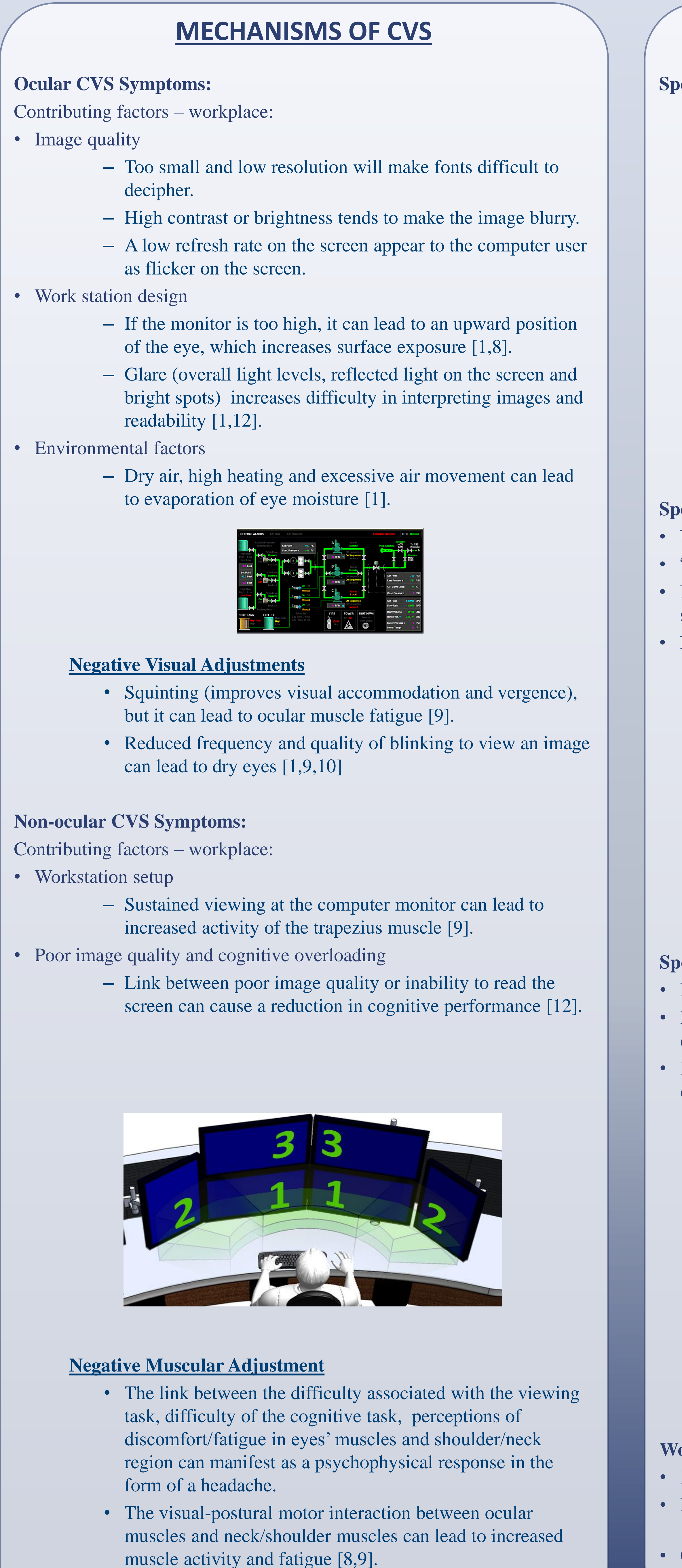

# **PREVENTION STRATEGIES AND EDUCATION ADDITIONAL CONSIDERATIONS**

### **Secifications on image properties**

**Drying effects on eyes:** • Use of contact lens

- Cosmetics
- 
- Age

- 
- 
- 
- Medications

**Optometrist and Ophthalmologist:**

- Monitor should be positioned at least 20 inches from eyes [1, 14] • Monitor adjusted in height so main viewing area is 15-20 degrees below eye level [1, 14]
- Proper placement of paper documents, input devices, adjustment of chair [6,13,17]

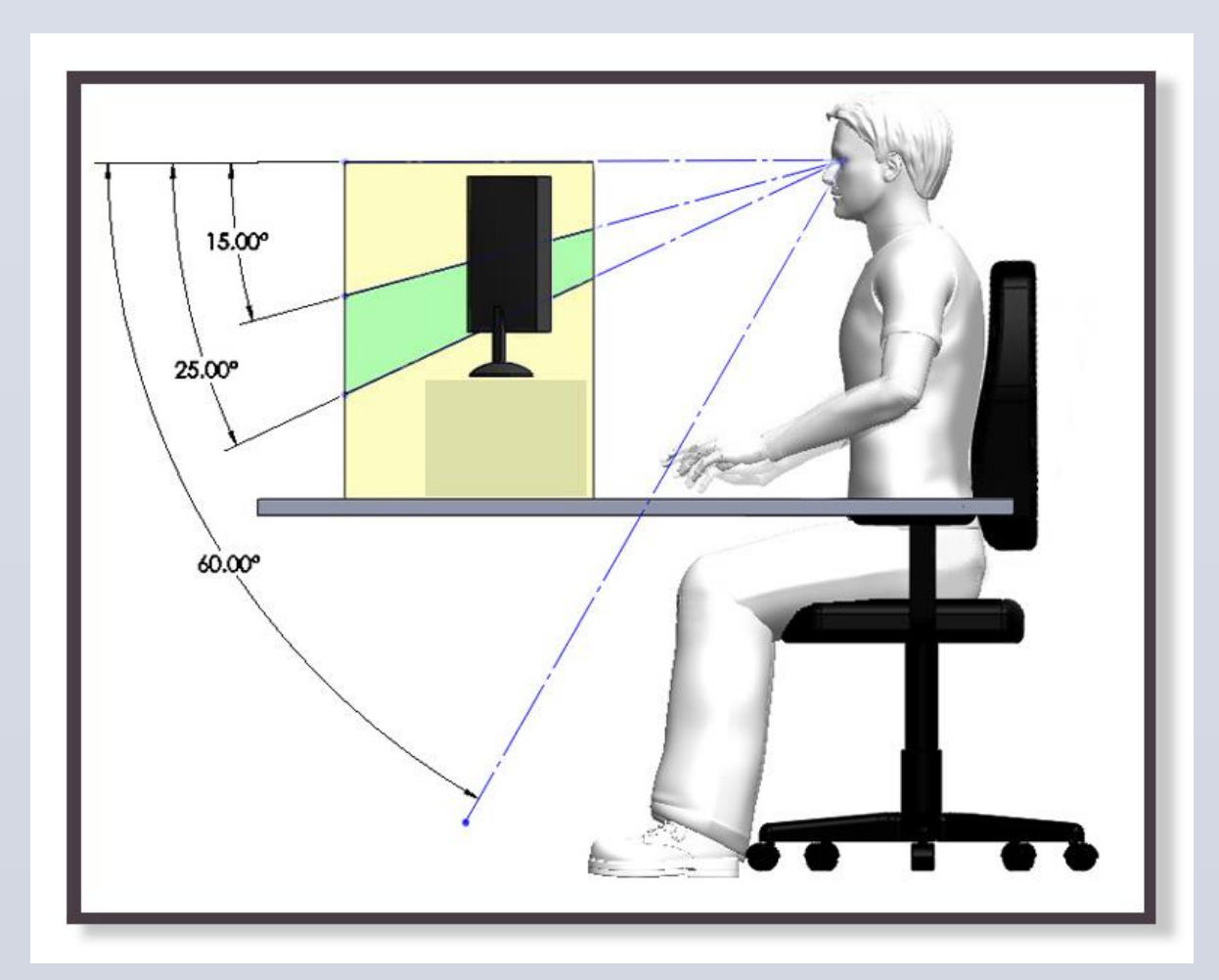

### **Work organization and micro breaks**

- Incorporation of regular visual breaks [1, 11, 19, 20] • Every 20 minutes, focus on an object 20 feet in distance for 20 seconds [21]
- Conscious effort to increase blinking rates [11]

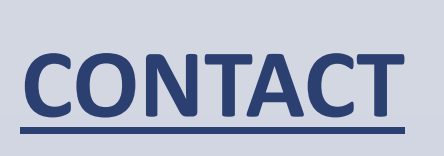

Dr. Linda Miller – lmiller@ewiworks.com Dr. Julie Dorsey – jdorsey@ithaca.edu Dr. Karen Jacobs – kjacobs@bu.edu David Antle – dantle@ewiworks.com

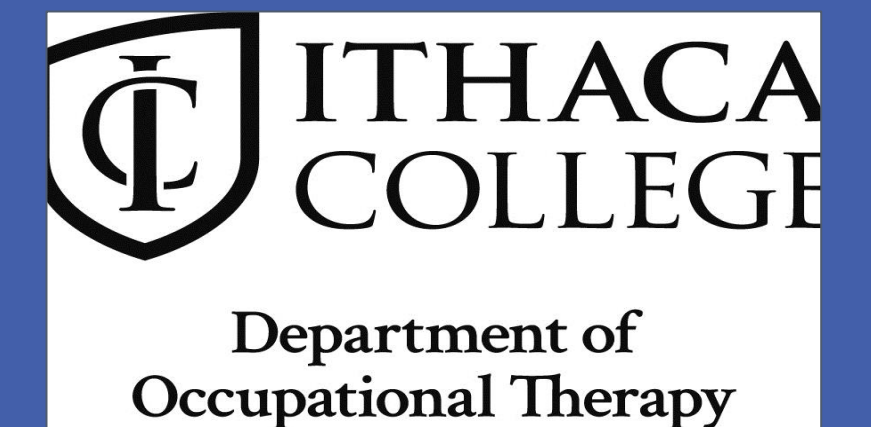

# **BOSTON** UNIVERSITY

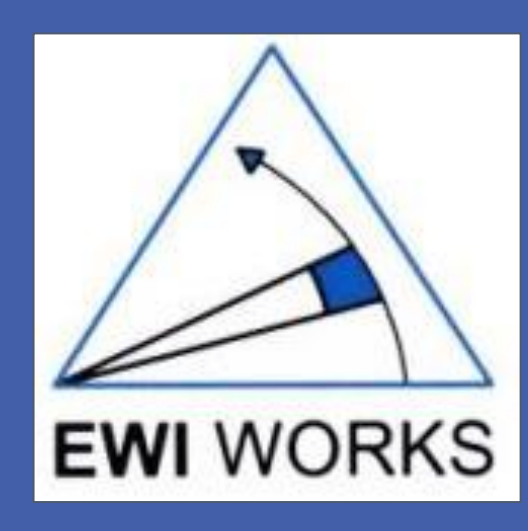

# **PREVENTING AND MANAGING COMPUTER VISION SYNDROME**

### **Ocular Symptoms**

- Eye strain
- Dry eyes
- Fatigue of the eyes
- Blurred vision
- Double Vision

### **Non-ocular Symptoms**

As many as 90% of VDT users report at least one symptom (ocular or nonocular) [3], with ocular symptoms being reported by as many as 47.5% of VDT employees in an American study [4], 31.9% in an Italian study [5] and 63.5% in an Australian study [6].

Despite a high prevalence of VDT employees reporting CVS, there are relatively few studies on this issue, and when studies are available, there have been limited efforts to disseminate that knowledge to the workplace [1,2].

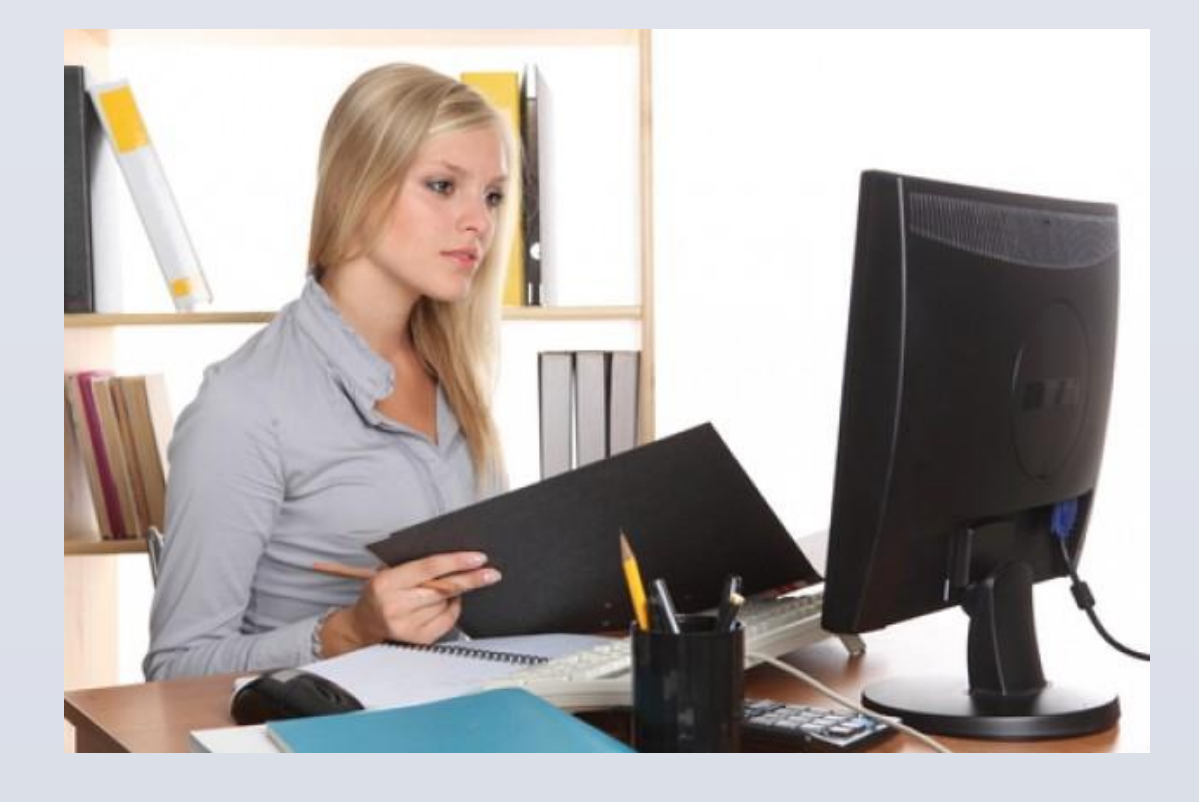

### **Objectives:**

- Review underlying mechanisms for CVS,
- Discussion of contributing factors to CVS, and
- Provide intervention strategies that occupational therapy practitioners can use to address CVS in the workplace.

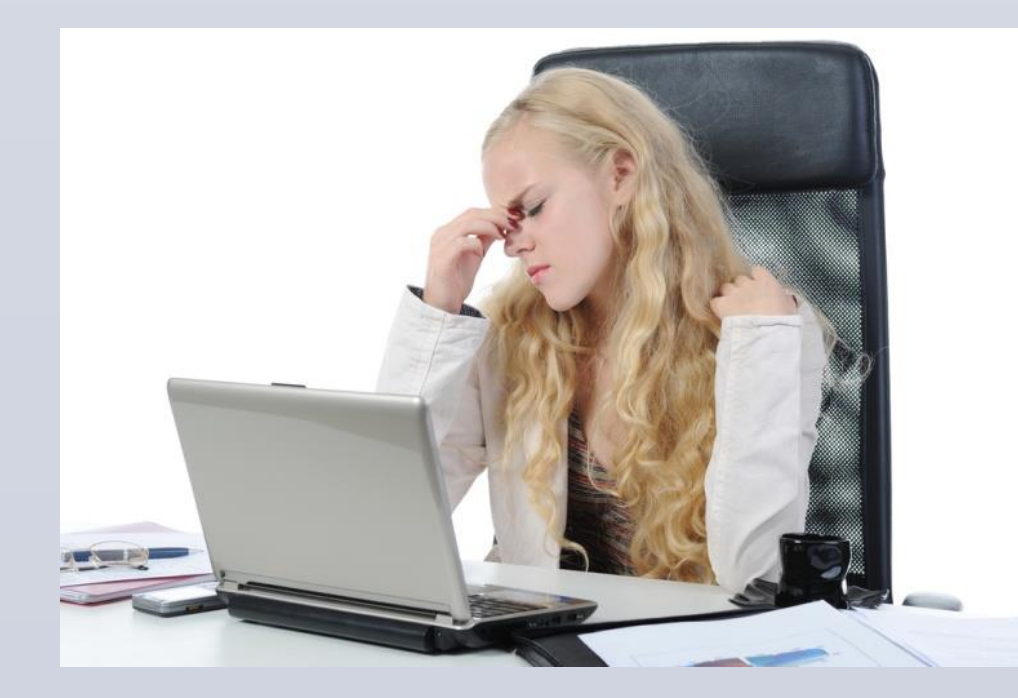

Linda Miller, OTD, OT (C), CPE<sup>1</sup>; Julie Dorsey, OTD, OTR/L, CEAS<sup>2</sup>;Karen Jacobs, EdD, OTR/L, CPE, FAOTA<sup>3</sup>; David Antle, PhD (Cand.), AE<sup>1</sup>

<sup>1</sup>EWI Works International, <sup>2</sup>IThaca College Department of Occupational Therapy, <sup>3</sup>Boston University College of Health & Rehabilitation Sciences: Sargent College

3. Segui, M.D., E. Ronda, and P. Wimpenny, *Inconsistencies in Guidelines for Visual Health Surveillance of VDT Workers.* Journal of Occupational Health, 2012. **54**(1): p. 16-24.

4. Woods, V., *Musculoskeletal disorders and visual strain in intensive data processing workers.* Occupational Medicine-Oxford, 2005. **55**(2): p. 121-127.

5. Mocci, F., A. Serra, and G.A. Corrias, *Psychological factors and visual fatigue in working with video display terminals.* Occupational and Environmental Medicine, 2001. **58**(4): p. 267-271.

6. Dain, S.J., A.K. McCarthy, and T. Chanling, *SYMPTOMS IN VDU OPERATORS.* American Journal of Optometry and Physiological Optics, 1988. **65**(3): p. 162-167.

7. Mutti, D.O. and K. Zadnik, *Is computer use a risk factor for myopia?* Journal of the American Optometric Association, 1996. **67**(9): p. 521-30.

8. Rosenfield, M., *Computer vision syndrome: a review of ocular causes and potential treatments.* Ophthalmic and Physiological Optics, 2011. **31**(5): p. 502-515. 9. Thorud, H.-M.S., et al., *Eye-Related Pain Induced by Visually Demanding Computer Work.* Optometry and

Vision Science, 2012. **89**(4): p. E452-E464.

10. Wolkoff, P., *"Healthy" eye in office-like environments.* Environment International, 2008. **34**(8): p. 1204-1214. 11. Wolkoff, P., T. Kaercher, and H. Mayer, *Problems of the "Outer Eyes" in the Office Environment An\* 

 *Ergophthalmologic Approach.* Journal of Occupational and Environmental Medicine, 2012. **54**(5): p. 621-631. 12. Rodriguez, R.G. and A. Pattini, *Effects of a Large Area Glare Source in Cognitive Efficiency and Effectiveness \ in Visual Display Terminal Work.* Leukos, 2012. **8**(4): p. 283-299.

13. Amick, B.C., et al., *Effect of office ergonomics intervention on reducing musculoskeletal symptoms.* Spine, 2003.  **28**(24): p. 2706-2711.

14. Yan, Z., et al., *Computer Vision Syndrome: A widely spreading but largely unknown epidemic among computer users.* Computers in Human Behavior, 2008. **24**(5): p. 2026-2042.

15. Sheedy, J.E., R. Smith, and J. Hayes, *Visual effects of the luminance surrounding a computer display.* Ergonomics, 2005. **48**(9): p. 1114-1128.

16. HLADKY, et al., *Using a screen filter positively influences the physical well-being of VDU operators*. Vol. 6. 1998, Prague, TCHEQUE, REPUBLIQUE: National Institute of Public Health.

17. Menendez, C.C., et al., *A replicated field intervention study evaluating the impact of a highly adjustable chair and office ergonomics training on visual symptoms.* Applied Ergonomics, 2012. **43**(4): p. 639-644. 18. Wolkoff, P., *"Healthy" eye in office-like environments.* Environment International, 2008. **34**(8): p. 1204-1214.

19. Fenety, A. and J.M. Walker, *Short-term effects of workstation exercises on musculoskeletal discomfort and postural changes in seated video display unit workers.* Physical Therapy, 2002. **82**(6): p. 578-589.

20. McLean, L., et al., *Computer terminal work and the benefit of microbreaks.* Applied Ergonomics, 2001. **32**(3): p.

- 
- 
- 
- 
- 
- 
- 
- 
- 
- 
- 
- 
- 
- 
- 
- 
- 
- 
- 225-237.
- 
- 

21. Anshel, J., *Visual Ergonomics Handbook*, ed. J. Anshel2005, Boca Raton, FL: Taylor & Francis. 217. 22. Steenstra, I.A., J.K. Sluiter, and M.H.W. Frings-Dresen, *The eye-complaint questionnaire in a visual display unit work environment: Internal consistency and test-retest reliability.* Ergonomics, 2009. **52**(3): p. 334-344.

# **REFERENCES**